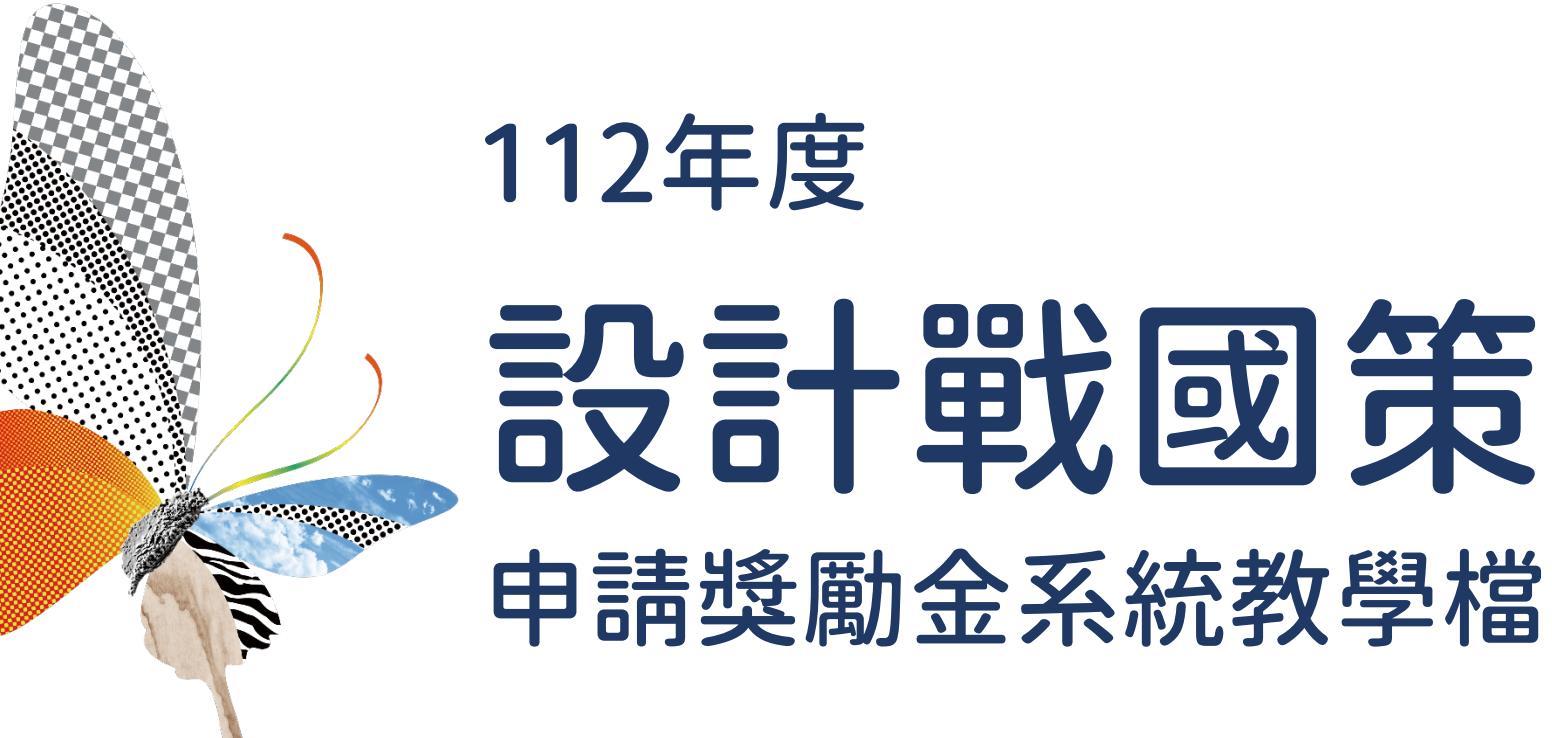

# 從申請獎勵金進入線上申請獎勵

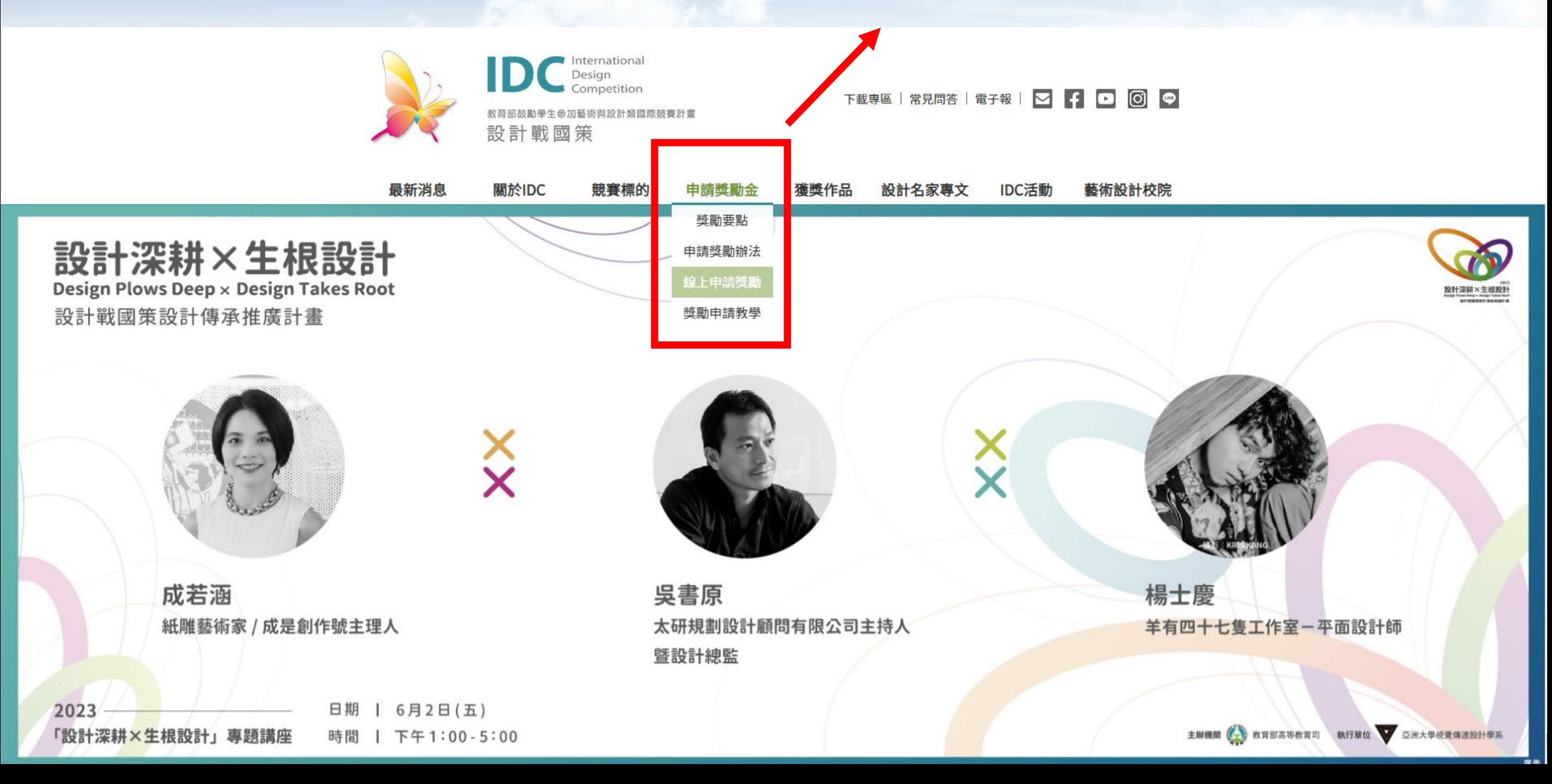

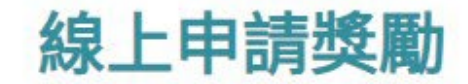

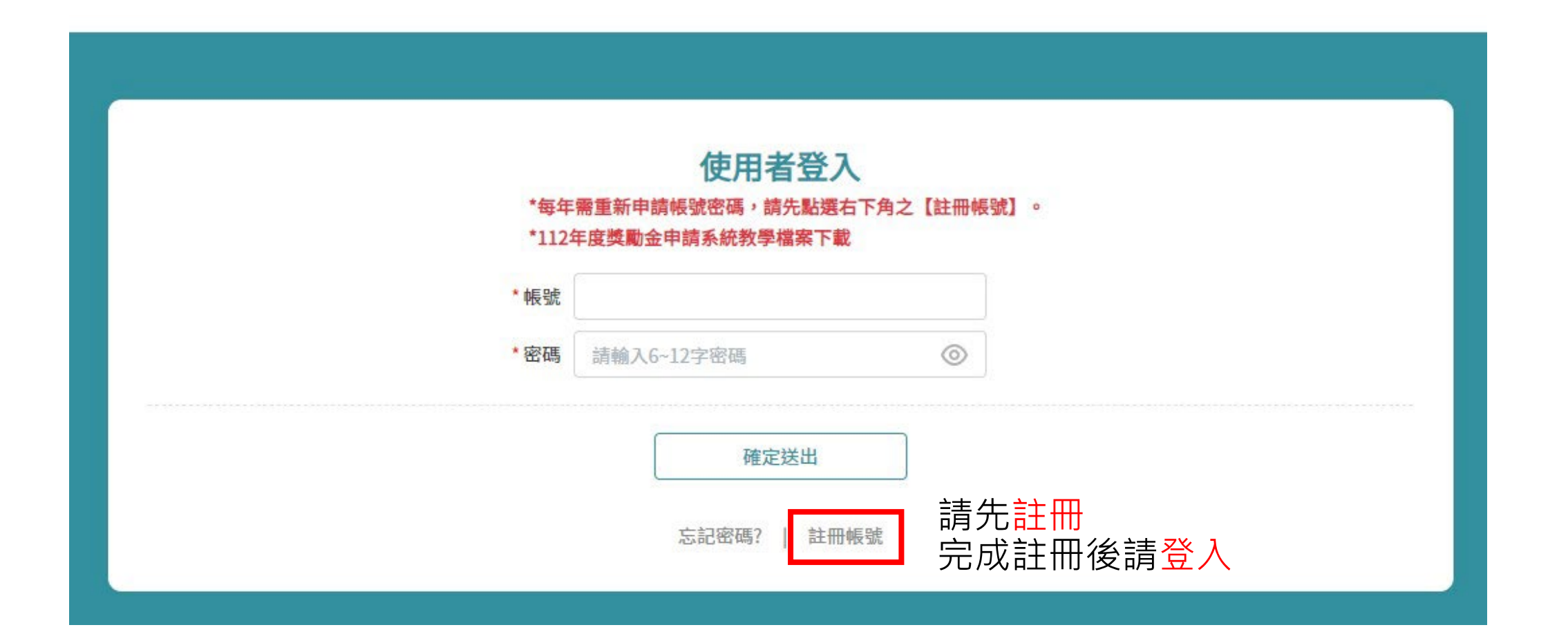

# 線上申請獎勵

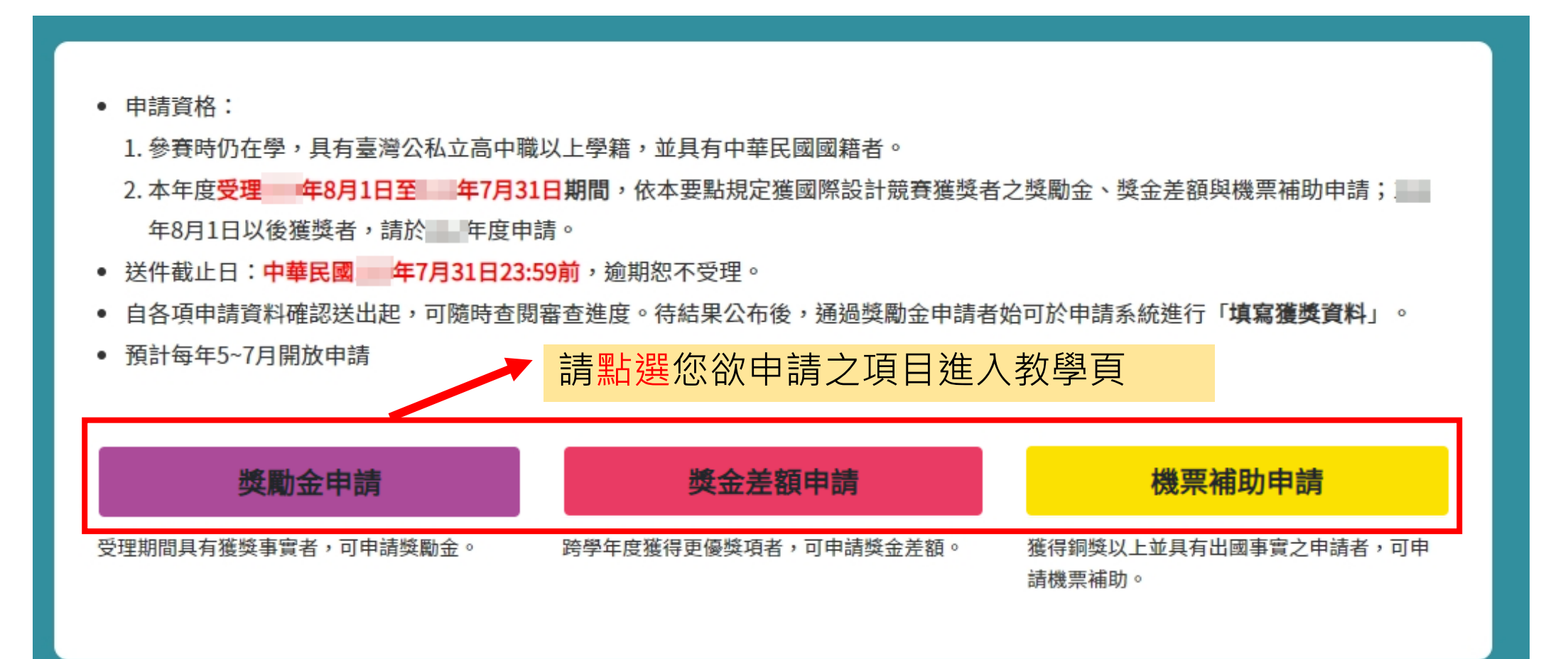

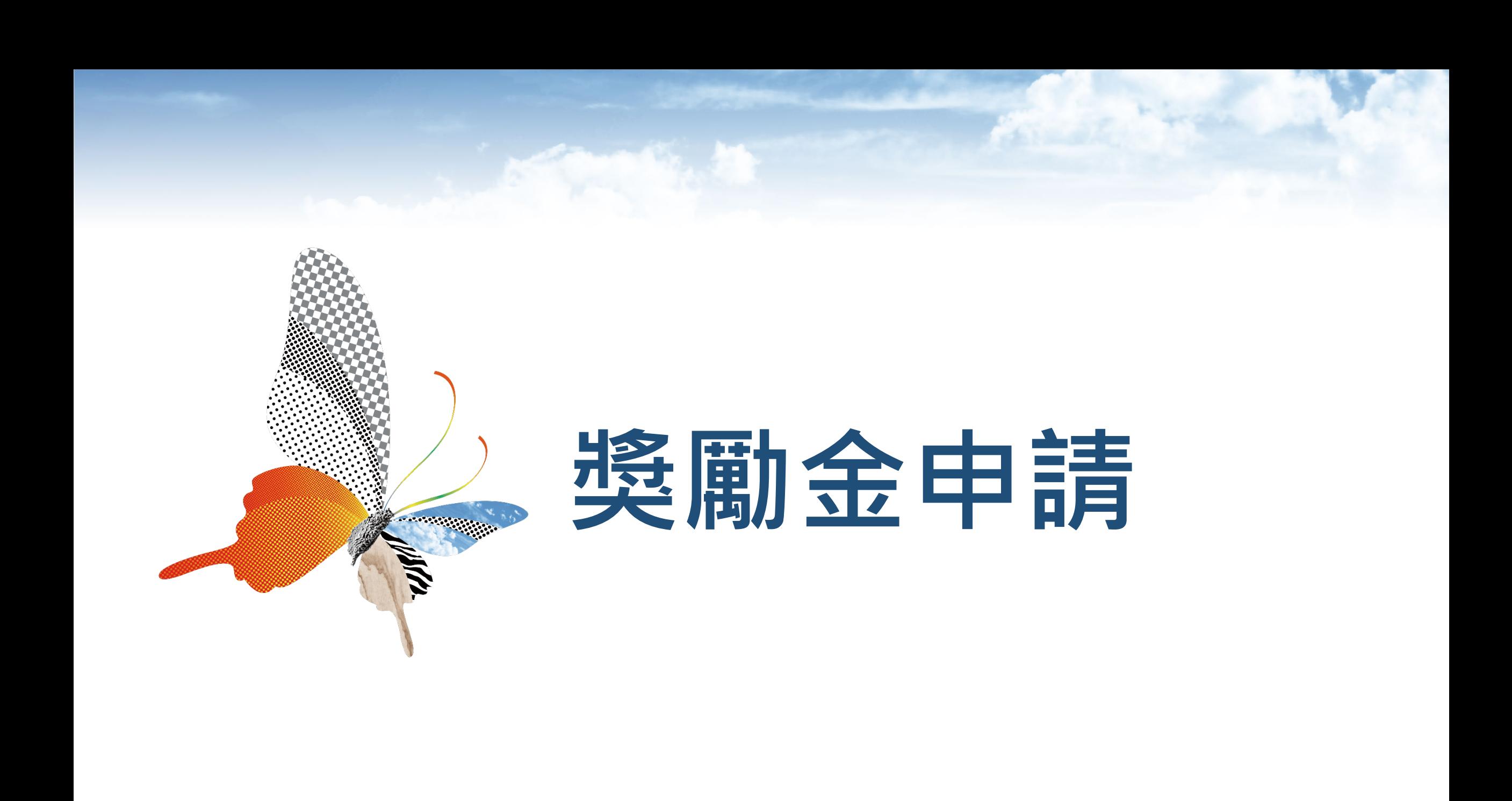

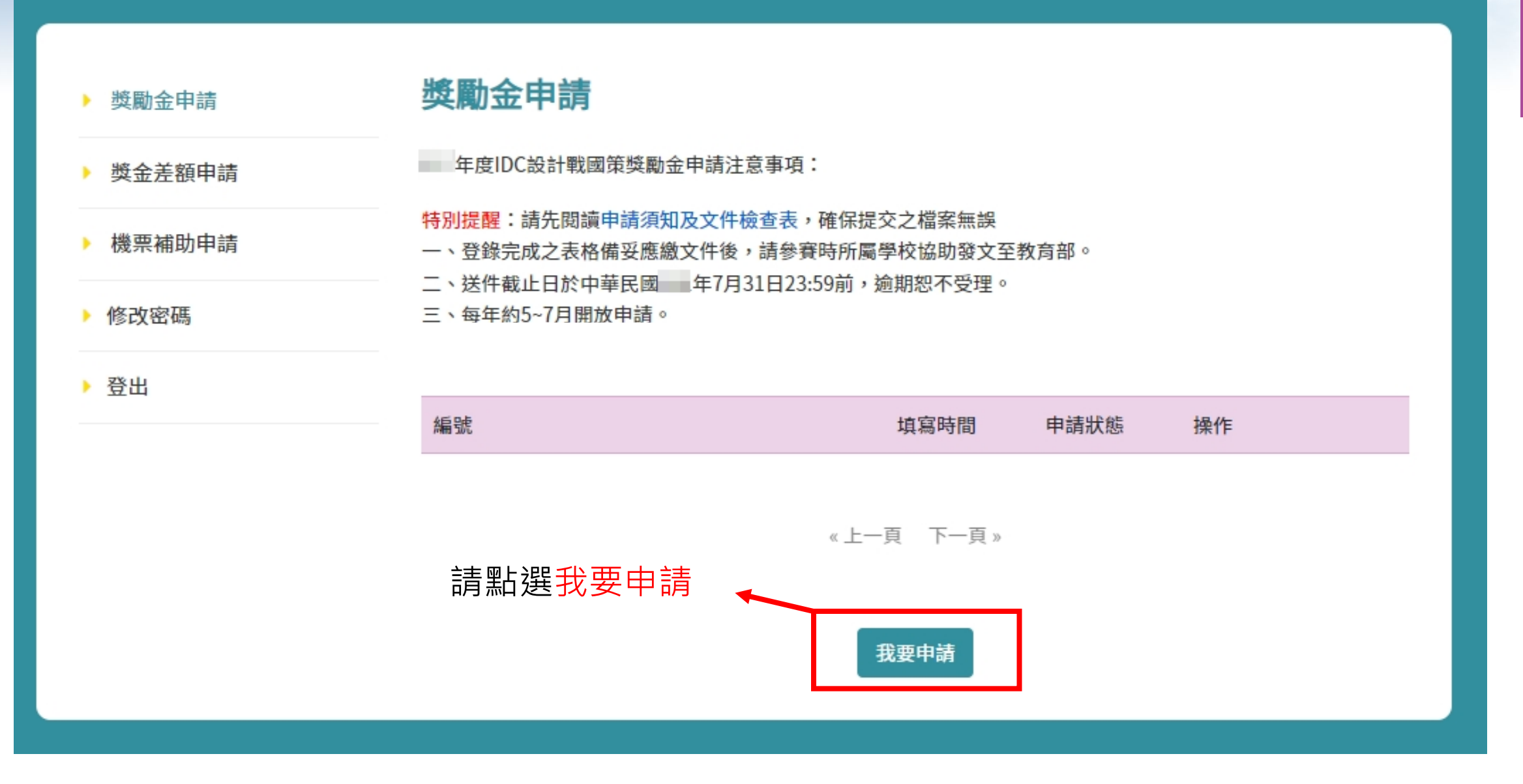

# 獎勵金申請表 (步驟一)

▶ 申請人資料

**STREET FRE** 

![](_page_6_Picture_35.jpeg)

 $\mathbb{R}$ 

請確實填寫資料以 利審查

![](_page_7_Picture_0.jpeg)

• 申請人如臨時無法配合履行義務,則 「首位共同創作者」將成為申請人履行義務的優先人選,依此類推。

可自行新增指導老師及共同創作者的資料,若無,則可略過。

### ▶ 共同創作人

### +新增一位共同創作

• 若無共同創作者,則可略過。

• 申請人如臨時無法配合履行義務,則「首位共同創作者」將成為申請人履行義務的優先人選,依此類推。

![](_page_8_Figure_4.jpeg)

刪除

# 請注意若有共同創作者,共 同創作者的登錄順序為代替 申請人履行義務之人選順序。

![](_page_9_Figure_0.jpeg)

# (1) 於前一步驟選擇預覽者, 仍可於預覽完後進行修改, 若無誤, 則可送出申請表。

![](_page_10_Picture_51.jpeg)

\*送出申請表後,請點擊下載PDF檔,回到申請管理列表下載**「申請書」**及**「同意書+聲明書」**,以進行後續文件準備作業。 \*請謹慎填寫,送出後,即無法修改申請表。

![](_page_10_Picture_52.jpeg)

(2) 於前一步驟選擇儲存者,會看到右 邊畫面,您仍可進入申請管理列表進行 修改或送出確認。

### 獎勵金申請

年度IDC設計戰國策獎勵金申請注意事項:

### 特別提醒:請先閱讀申請須知及文件檢查表,確保提交之檔案無誤

- 一、登錄完成之表格備妥應繳文件後,請參賽時所屬學校協助發文至教育部並上傳至行政系統。
- 二、送件截止日於中華民國 年7月31日23:59前,逾期恕不受理。
- 三、每年約6~7月開放申請。

![](_page_11_Picture_100.jpeg)

# 獎勵金申請表已儲存

您的申請表已儲存。

記得須將申請表單透過系統「送出」方可成功產生PDF檔,備妥所需檢附資料並<mark>親筆簽名(包含雷子簽名)。</mark>

以PDF檔格式寄至參賽時所屬學校專責單位協助發文至教育部,學校彙整完校內申請案件後,檢附申請清冊備文 (電子公文)報部。

![](_page_11_Picture_13.jpeg)

\*請注意,按完送出確認,方可成功產生PDF 檔供您下載**「申請書」**及**「同意書+聲明書」** , 進行後續文件準備作業。

\*請謹慎填寫,送出後,即無法修改申請表。

![](_page_11_Picture_16.jpeg)

獎 勵 金申 請

年度教育部鼓勵學生參加藝術與設計類國際競賽計畫 獎勵金申請書

編號(由執行單位謄寫):

類別:綜合設計類

競賽名稱:德國紅點品牌與傳達設計大獎

獎項名稱:紅點獎

作品名稱:藍色鐵捲門(BLUE iron rolling door)

商品化調查:無

申請單位:國立新竹教育大學 設計學院 視覺傳達設計系

申請人:王大明

共同創作者:歐拉夫

指導老師:無

\*下載申請表(PDF)檔 \*申請書檔名規範:學校名稱 - 申請人名 字 - 作品名稱

例: XX大學 - 王大明 - 藍色鐵捲門

#### 獎勵金 應繳文件檢查表

□1. 申請表PDF電子檔

- □2. 身分證正反面影本(須具有中華民國國籍)
- □ 3. 在學證明(參賽時須具備國內公私立高中職以上學籍之相關文件。請提供具該參賽學期註冊章之學生證影本;如無 註冊章,請另申請該學期之在學證明或成績單)
- □4. 備妥二種以上兼員獲獎者姓名及作品名稱之官方得獎證明文件(例:官方通知信、官方網站公告名單、官方網站線 上展覽、獎狀、獎盃、官方發行之年鑑等)
- □5. 獲獎者中英文姓名證明文件(例:護照影本或中英對照畢業證書等,如與官方獲獎證明文件之羅馬拼音略不相同 者,請提出相關佐證說明)
- □6. 作品授權同意書
- □7. 共同創作者 之身分證影本、在學證明、英文姓名證明文件、切結書
- □8. 申請聲明書
- □9. 申請個資授權同意書
- □ 10. 獲獎作品彩色電子檔(A4直式尺寸數張·作品圖面應避免置入獲獎之國際競賽標誌)
- □11. 獲獎作品電子檔(於線上申請時上傳壓縮檔)(包含AB項):

A-1.作品檔案(綜合設計類、產品設計類、視覺傳達設計類、工藝設計類、建築與景觀設計類、時尚設計類): A4 直式尺寸數張·應避免置入獲獎之國際競賽標誌·300dpi之JPG檔·並壓縮成zip檔· 檔名規範:作品名稱-01、作品名稱-02......以此類推。

#### A-2.作品檔案(數位動畫類):

(1)作品海報及畫面截圖A4直式尺寸數張,300dpi之JPG檔,並壓縮成zip檔。 檔名規範:作品名稱-01、作品名稱-02......以此類推。

(2)動畫作品請以MP4的格式連同申請書交給學校 · 並由學校負責單位一同上傳至行政系統 · 檔名規範:作品名稱+申請人姓名-01.....以此類推。

註:若作品圖為橫式 · 請將兩張橫式拼成一張 · (請見示意圖)

![](_page_13_Picture_18.jpeg)

B.得獎者照片:10\*10cm、300dpi之JPG檔;以個人照為主·勿繳交團體照·並壓縮成zip檔· 檔名為作品名稱 + 姓名‧例:作品名稱-王大明‧

□12. 申請學生應由參賽時其就讀學校協助發公文至教育部,已畢業者亦同,

 $\frac{1}{2}$ 

#### \*申請文件請確保每個欄位填寫無誤 · 皆須申請人及共創者親筆簽名

### \*依照文件檢查表填寫應繳資料

# \*如有共同創作者,皆需簽名

![](_page_14_Figure_0.jpeg)

![](_page_15_Figure_0.jpeg)

![](_page_16_Picture_1.jpeg)

(以報名參賽時為準) 13/13

# \*獲獎作品彩色圖稿 若為橫式作品圖拼成A4,如下圖示意

![](_page_16_Picture_4.jpeg)

### 獎勵金申請

年度IDC設計戰國策獎勵金申請注意事項:

特別提醒:請先閱讀申請須知及文件檢查表,確保提交之檔案無誤

一、登錄完成之表格備妥應繳文件後,請參賽時所屬學校協助發文至教育部並上傳至行政系統。

二、送件截止日於中華民國 年7月31日23:59前,逾期恕不受理。

三、每年約6~7月開放申請。

![](_page_17_Picture_53.jpeg)

# 「同意書+聲明書」為一個PDF檔無需作拆 分,直接填入申請人以及共同創作者資料。

# ★請於下頁查看注意事項

野明書』

### 112年度教育部鼓勵學生參加藝術與設計類國際競賽計畫一申請聲明書

● 依「教育部鼓勵學生參加藝術與設計類國際競賽獎勵要點」第5點第5款規定:「同一作品當年度及前一年 度曾於本部「臺灣國際學生創意設計大審」中獲獎者,由審查會擇優核定獎勵金額,不受前點第一款獎勵金 額度限制。」

□ 同一作品近雨年曾参與本部「臺灣國際學生創意設計大審」,並獲 士)。

□ 同一作品近兩年曾參與本部「臺灣國際學生創意設計大審」,惟該競審尚未公布得獎名單。 □ 無以上情況

本人(本團隊)保證該作品為自行創作,同一作品已發表、曾在其他比賽獲獎或正在評審中,將主動告知教育 **M(汗黏土瓣胃伤), 供充室态之舌更会甚优情。** 

### \*請依據實際情況確實勾選。

教育部

亞洲大學視覺傳達設計學系

![](_page_18_Picture_155.jpeg)

### 其同创作者-创作者4

共同创作者-创作者5 **井同创作者-创作者 6** 

 $\frac{2}{3}$ 

# \*請依據申請人及共同創作者排序於姓名、 簽名欄位確實簽名(包含電子簽名)。

![](_page_18_Picture_156.jpeg)

### 112年度教育部鼓勵學生參加藝術與設計類國際競賽計畫一申請個資授權同意書

個人資料蒐集、處理及利用告知聲明:

為了保障您的權益及幫助您瞭解本執行單位如何蒐集及使用您個人資訊,請務必詳細的 閱讀本聲明書之各項內容。

- 一、蒐集個資機關名稱:教育部鼓勵學生參加藝術與設計類國際競賽計畫(亞洲大學視覺傳達 設計學系)。
- 二、個人資料蒐集之目的:

基於執行報名參賽申請人管理,進行競賽成績、名冊管理、獎項產出等必要工作之個人資 料蒐集處理及利用。包括申請學生之姓名、出生年月日、就讀學校、就讀科別、就讀年級、 身分證字號、肖像照片、行動電話門號、電子郵件地址等,及指導教師之姓名、行動電話 門號、電子郵件地址與科別系所等。所有個人資料之蒐集作業與特定目的具有正當合理之 關聯,且適當、相關、不過度、公平、合法地且正當的範圍內從事個人資料之處理及利用。 非經本人同意,所蒐集的個資不得向第三人揭露或用於上述目的以外之用途。

三、個人資料之蒐集方式︰透過個資當事人或學校人員上傳至申請平台。

四、個人資料利用之期間、地區、對象及方式:

(一)期間: 特定目的存續期間, 或依本執行單位執行業務所必須之保存期間或依相關法令 就資料之保存所訂保存年限。

(二)地區:臺灣地區(包括澎湖、金門及馬祖等地區)。

(三)對象:本校、主管機關、簽約維護廠商及本執行單位。

(四)方式:包括電子文件及紙本,係依系統建立而得以自動化機器或其他非自動化方式檢 索、整理之個人資料之集合,或其他符合個人資料保護相關法令之利用方式。

五、依據個資法第三條規定,個資當事人得依個資法規定行使個人資料權利及方式: (一)請求查詢、閱覽 (二)請求製給複製本 (三)請求補充或更正 (四)請求停止蒐集、處理或利用 (五)請求刪除。 個資當事人行使上述權利時,須依本執行單位規定驗證確認本人身分後提出申請。若委託

# \*請依據申請人及共同創作者及指導老師排序

於姓名、簽名欄位確實簽名(包含電子簽名)。

八、個資當事人如未提供真實且正確完整之個人資料,導致無法確認是否符合申請資格、緊 急事件無法聯繫、辦理保險等,將影響申請人權益,請特別注意。

九、若您對此告知事項之內容有任何疑慮,請聯繫本執行單位04-2332-0033 進行查詢。

當您簽署本同意書時,表示您已閱讀、瞭解並同意接受本同意書之所有內容及其後修改 <sup>1. 业</sup> 應由您的監護人或法定代理人閱讀、瞭解並同意本同意書之所

![](_page_18_Picture_157.jpeg)

### 獎勵金 應繳文件檢查表

□ 1. 申請表 PDF 雷子檔

- □ 2. 身分證正反面影本(須具有中華民國國籍)
- □ 3. 在學證明(參審時須具備國內公私立高中職以上學籍之相關文件。請提供具該 參賽學期註冊章之學生證影本;如無註冊章,請另申請該學期之在學證明或 成績單)
- □ 4. 備妥二種以上兼具獲獎者姓名及作品名稱之官方得獎證明文件(例:官方通知 信、官方網站公告名單、官方網站線上展覽、獎狀、獎盃、官方發行之年鑑 等)
- □ 5.獲獎者中英文姓名證明文件(例:護照影本或中英對照畢業證書等,如與官方 獲獎證明文件之羅馬拼音略不相同者,請提出相關佐證說明)

□6.作品授權同意書

□ 7. 共同創作者之身分證影本、在學證明、英文姓名證明文件、切結書

□ 8 申請聲明書

□ 9 申請個資授權同意書

- □ 10.獲獎作品彩色電子檔(A4直式尺寸數張,作品圖面應避免置入獲獎之國際競 賽標誌)
- □ 11. 獲獎作品電子檔(於線上申請時上傳壓縮檔)(包含AB 項):
	- A-1. 作品檔案(綜合設計類、產品設計類、視覺傳達設計類、工藝設計類、建 築與景觀設計類、時尚設計類): A4 直式尺寸數張, 應避免置入獲獎之國 際競賽標誌,300dpi 之 JPG 檔,並壓縮成 zip 檔。

檔名規範:作品名稱-01、作品名稱-02……以此類推。

- A-2. 作品檔案(數位動畫類):
	- (1)作品海報及畫面截圖 A4 直式尺寸數張, 300dpi 之 JPG 檔, 並壓縮成 zip檔。檔名規範:作品名稱-01、作品名稱-02……以此類推。
- (2)動畫作品請以 MP4 的格式連同申請書交給學校,並由學校負責單位一同 上傳至行政系統。檔名規範:作品名稱+申請人姓名-01……以此類推。 註:若作品圖為橫式,請將兩張橫式拼成一張。(請見示意圖)

\*除比照PDF檔內容準備相關資料及簽名外, 也需按照應繳文件檢查表,進行二次確認喔!

![](_page_19_Picture_19.jpeg)

★最終會得到一個**「申請書(PDF)」**及**「聲明書+同意書 (PDF)」,**將此兩份檔案提供給**學校**即可!

**「申請書」**命名規範:**學校名稱**-**申請人姓名**-**作品名稱 例:**XX**大學**-**王大明**-**藍色鐵捲門**

**「聲明書**+**同意書」**命名規範:**學校名稱**-**申請人姓名**-**作品名稱**-**聲明書及同意書 例:**XX**大學**-**王大明**-**藍色鐵捲門**-**聲明書及同意書**

註:數位動畫類作品需繳交動畫作品檔(MP4)

![](_page_20_Picture_0.jpeg)

![](_page_21_Figure_1.jpeg)

![](_page_21_Picture_2.jpeg)

# 獎金差額申請表 (步驟一)

83

▶ 申請人資料

![](_page_22_Picture_39.jpeg)

獎 勵 金 差 額 申 請

請確實填寫資料以

利審查

![](_page_23_Picture_35.jpeg)

**B** 

![](_page_23_Figure_1.jpeg)

獎

# (1) 於前一步驟選擇預覽者, 仍可於預覽完後進行修改, 若無誤, 則可送出申請表。

![](_page_24_Figure_2.jpeg)

\*送出申請表後,請點擊下載PDF檔,回到申請管理列表下載**「申請書」**及**「同意書+聲明書」** ,以進行後續文件準備作業。 \*請謹慎填寫,送出後,即無法修改申請表。

獎勵金差額申請表已送出 您的申請表已送出。 記得須將申請表單透過系統「送出」方可成功產生PDF檔,備妥所需檢附資料並<mark>親筆簽名(包含電子簽名)。</mark> (電子公文)報部。

### 獎金差額申請

年度IDC設計戰國策獎金差額申請注意事項:

特別提醒:請先閱讀申請須知及文件檢查表,確保提交之檔案無誤

- 一、登錄完成之表格備妥應繳文件後,請參賽時所屬學校協助發文至教育部。
- 二、送件截止日於中華民國 年7月31日23:59前,逾期恕不受理。
- 三、每年約5~7月開放申請

![](_page_24_Picture_11.jpeg)

(2) 於前一步驟選擇儲存者,會看到右邊 畫面,您仍可進入申請管理列表進行修改 或送出確認。

### 獎勵金差額申請表已儲存

您的申請表已儲存。

記得須將申請表單透過系統「送出」方可成功產生PDF檔,備妥所需檢附資料並<mark>親筆簽名(包含電子簽名)。</mark>

1

以PDF檔格式寄至參賽時所屬學校專責單位協助發文至教育部,學校彙整完校內申請案件後,檢附申請清冊備文 (電子公文)報部。

申請管理列表

![](_page_25_Picture_6.jpeg)

- 年度IDC設計戰國策獎金差額申請注意事項:

特別提醒:請先閱讀申請須知及文件檢查表,確保提交之檔案無誤

- 一、登錄完成之表格備妥應繳文件後,請參賽時所屬學校協助發文至教育部。
- 二、送件截止日於中華民國」 年7月31日23:59前,逾期恕不受理。
- 三、每年約5~7月開放申請

![](_page_25_Figure_12.jpeg)

**PARTIES** 

\*請注意,按完送出確認,方可成 功產生PDF檔供您下載**「申請書」** 及**「同意書+聲明書」** ,進行後 續文件準備作業。

\*請謹慎填寫,送出後,即無法修 改申請表。

### 年度教育部鼓勵學生參加藝術與設計類國際競賽計畫 獎金差額申請書

編號(由執行單位謄寫):

類別:綜合設計類

競賽名稱:德國紅點品牌與傳達設計大獎

獎項名稱:紅點獎

作品名稱:藍色鐵捲門(BLUE iron rolling door)

商品化調查:無

申請單位:國立新竹教育大學 設計學院 視覺傳達設計系

申請人:王大明

共同創作者:無

指導老師:無

\*下載申請表(PDF)檔 \*申請書檔名規範:差額 - 學校名稱 -申請人名字 - 作品名稱

例:差額-XX大學 - 王大明 - 藍色鐵 捲門

![](_page_26_Picture_14.jpeg)

![](_page_27_Figure_1.jpeg)

![](_page_28_Figure_0.jpeg)

### \*親筆簽名 (包含電子簽名 )

![](_page_29_Picture_1.jpeg)

# \*獲獎作品彩色圖稿 若為橫式作品圖拼成A4,如下圖示意

![](_page_29_Picture_3.jpeg)

### 獎金差額申請

年度IDC設計戰國策獎金差額申請注意事項:

特別提醒:請先閱讀申請須知及文件檢查表,確保提交之檔案無誤

- 一、登錄完成之表格備妥應繳文件後,請參賽時所屬學校協助發文至教育部。
- 二、送件截止日於中華民國 年7月31日23:59前,逾期恕不受理。
- 三、每年約5~7月開放申請。

![](_page_30_Picture_57.jpeg)

+聲明書』

- 
- 

- 
- 
- 
- 
- 
- 

# 同意書+聲明書為一個PDF檔無需作拆分,

直接填入申請人以及共同創作者資料。

# ★請於下頁查看注意事項

#### 112年度教育部鼓勵學生參加藝術與設計類國際競賽計畫一申請聲明書

● 依「教育部鼓勵學生參加藝術與設計類國際競賽獎勵要點」第5點第5款規定:「同一作品當年度及前一年 度曾於本部「臺灣國際學生創意設計大審」中獲獎者,由審查會擇優核定獎勵金額,不受前點第一款獎勵金 額度限制。」

□ 同一作品近雨年曾参與本部「臺灣國際學生創意設計大審」,並獲 士)。

□ 同一作品近兩年曾參與本部「臺灣國際學生創意設計大審」,惟該競審尚未公布得獎名單。 □ 無以上情況

本人(本團隊)保證該作品為自行創作,同一作品已發表、曾在其他比賽獲獎或正在評審中,將主動告知教育 **M(汗黏土瓣胃伤), 供充室态之舌更会甚优情。** 

### \*請依據實際情況確實勾選。

教育部

亞洲大學視覺傳達設計學系

![](_page_31_Picture_163.jpeg)

### 其同创作者-创作者4

**井同创作者-创作者 6** 

 $\frac{2}{3}$ 

# \*請依據申請人及共同創作者排序於姓名、 簽名欄位確實簽名(包含電子簽名)。

共同创作者-创作者5

![](_page_31_Picture_164.jpeg)

### 112年度教育部鼓勵學生參加藝術與設計類國際競賽計畫一申請個資授權同意書

個人資料蒐集、處理及利用告知聲明:

為了保障您的權益及幫助您瞭解本執行單位如何蒐集及使用您個人資訊,請務必詳細的 閱讀本聲明書之各項內容。

- 一、蒐集個資機關名稱:教育部鼓勵學生參加藝術與設計類國際競賽計畫(亞洲大學視覺傳達 設計學系)。
- 二、個人資料蒐集之目的:

 $\Delta$ 

基於執行報名參賽申請人管理,進行競賽成績、名冊管理、獎項產出等必要工作之個人資 料蒐集處理及利用。包括申請學生之姓名、出生年月日、就讀學校、就讀科別、就讀年級、 身分證字號、肖像照片、行動電話門號、電子郵件地址等,及指導教師之姓名、行動電話 門號、電子郵件地址與科別系所等。所有個人資料之蒐集作業與特定目的具有正當合理之 關聯,且適當、相關、不過度、公平、合法地且正當的範圍內從事個人資料之處理及利用。 非經本人同意,所蒐集的個資不得向第三人揭露或用於上述目的以外之用途。

三、個人資料之蒐集方式:透過個資當事人或學校人員上傳至申請平台。

四、個人資料利用之期間、地區、對象及方式:

(一)期間: 特定目的存續期間, 或依本執行單位執行業務所必須之保存期間或依相關法令 就資料之保存所訂保存年限。

(二)地區:臺灣地區(包括澎湖、金門及馬祖等地區)。

(三)對象:本校、主管機關、簽約維護廠商及本執行單位。

(四)方式:包括電子文件及紙本,係依系統建立而得以自動化機器或其他非自動化方式檢 索、整理之個人資料之集合,或其他符合個人資料保護相關法令之利用方式。

五、依據個資法第三條規定,個資當事人得依個資法規定行使個人資料權利及方式: (一)請求查詢、閱覽 (二)請求製給複製本 (三)請求補充或更正 (四)請求停止蒐集、處理或利用 (五)請求刪除。 個資當事人行使上述權利時,須依本執行單位規定驗證確認本人身分後提出申請。若委託

### \*請依據申請人及共同創作者及指導老師排序

於姓名、簽名欄位確實簽名(包含電子簽名)。

八、個資當事人如未提供真實且正確完整之個人資料,導致無法確認是否符合申請資格、緊 急事件無法聯繫、辦理保險等,將影響申請人權益,請特別注意。

九、若您對此告知事項之內容有任何疑慮,請聯繫本執行單位04-2332-0033 進行查詢。

當您簽署本同意書時,表示您已閱讀、瞭解並同意接受本同意書之所有內容及其後修改 # 應由您的監護人或法定代理人閱讀、瞭解並同意本同意書之所

![](_page_31_Picture_165.jpeg)

### 獎金差額 應繳文件檢查表

□ 1. 申請表 PDF 電子檔

- □ 2. 去年核定獎勵金之公文影本(如獲獎時間與領獎時間發生在同一申請年度,則 無須繳交核定公文即可提出申請)
- □ 3. 身分證正反面影本(須具有中華民國國籍)
- □ 4. 在學證明(參賽時須具備國內公私立高中職以上學籍之相關文件。請提供具該 參賽學期註冊章之學生證影本;如無註冊章,請另申請該學期之在學證明或 成績單)
- □ 5. 備妥二種以上兼具得獎者姓名及作品名稱之官方得獎證明文件(例:官方通知 信、官方網站公告名單、官方網站線上展覽、獎狀、獎盃、官方發行之年鑑

### □ 6. 申請聲明書

### □ 7. 申請個資授權同意書

- □ 8.獲獎者中英文姓名證明文件(例:護照影本或中英對照畢業證書等,如與官方 獲獎證明文件之羅馬拼音略不相同者,請提出相關佐證說明)
- □ 9.獲獎作品彩色電子檔(A4直式尺寸數張,作品圖面應避免置入獲獎之國際競 審標誌)

 $\overline{2}$ 

□ 10. 申請學生應由參賽時其就讀學校協助發公文至教育部,已畢業者亦同

\*申請文件請確保每個欄位填寫無誤,皆須申請人及共創者親筆簽名

\*特別注意, 每份申請文件請確 認所有簽名欄位有簽名!

\*除比照PDF檔內容準備相關資料及簽名外, 也需按照應繳文件檢查表,進行二次確認喔!

★最終會得到一個**「申請書(PDF)」**及**「聲明書+同意書(PDF)」,** 將此兩份檔案提供給**學校**即可!

**「申請書」**命名規範:**學校名稱**-**申請人姓名**-**作品名稱 例:**XX**大學**-**王大明**-**藍色鐵捲門**

**「聲明書**+**同意書」**命名規範:**差額**-**學校名稱**-**申請人姓名**-**作品名稱**-**聲明書及同意書 例:差額**-XX**大學**-**王大明**-**藍色鐵捲門**-**聲明書及同意書**

# 機票補助申請

![](_page_34_Figure_1.jpeg)

![](_page_35_Picture_38.jpeg)

**注意:機票補助申請人必須**

446 FEE 4-12 CH, etc 4-de cite / J.H. EBY

 $\lambda$ 

![](_page_36_Picture_0.jpeg)

### ▶ 獲獎資料

![](_page_36_Picture_41.jpeg)

![](_page_36_Figure_3.jpeg)

# (1) 於前一步驟選擇預覽者, 仍可於預覽完後進行修改, 若無誤, 則可送出申請表。

![](_page_37_Figure_2.jpeg)

\*送出申請表後,即可點擊下載PDF檔,回到申請管理列表下載**「申請書」**及**「同意書」** ,以進行後續文件準備作業。 \*請謹慎填寫,送出後,即無法修改申請表。

![](_page_37_Picture_60.jpeg)

![](_page_38_Picture_1.jpeg)

### 年度教育部鼓勵學生參加藝術與設計類國際競賽計畫 國外機票補助申請書

編號(由執行單位謄寫):

類別:綜合設計類

競賽名稱:德國紅點品牌與傳達設計大獎

獎項名稱:紅點獎

作品名稱:藍色鐵捲門(Blue Rolling Door)

商品化調查:無

申請單位:亞洲大學 設計學院 視覺傳達設計學系

申請人:王大明

指導老師:大明王

\*下載申請書PDF檔 \*申請書檔名規範:機票 - 學校名稱 - 申請 人名字 - 作品名稱

例:機票 - XX大學 - 王大明 - 藍色鐵捲門

![](_page_40_Figure_0.jpeg)

![](_page_41_Figure_0.jpeg)

# \*親筆簽名(包含電子簽名)

![](_page_42_Picture_1.jpeg)

# \*如有陪同指導老師,則須附上陪同者資料

![](_page_42_Picture_3.jpeg)

\*C.購票證明單或旅行業代收轉付收據

![](_page_43_Picture_1.jpeg)

# \*獲獎作品彩色圖稿 若為橫式作品圖拼成A4,如下圖示意

![](_page_43_Picture_3.jpeg)

![](_page_44_Picture_1.jpeg)

![](_page_44_Picture_2.jpeg)

![](_page_44_Picture_3.jpeg)

**Received and Service** 

**Carl C** 

# \*獲獎者出國領獎照片彩色電子檔

# 需上傳數張出國領獎照片以資證明

,,,,,,,,,,,,,,,,,,,,,,

### 機票補助申請

年度IDC設計戰國策機票補助申請注意事項:

### 特別提醒:請先閱讀申請須知及文件檢查表,確保提交之檔案無誤

- 一、登錄完成之表格備妥應繳文件後,請參賽時所屬學校協助發文至教育部。
- 二、送件截止日於中華民國 年7月31日23:59前,逾期恕不受理。
- 三、每年約5~7月開放申請。

![](_page_45_Picture_7.jpeg)

# \*同意書為一個PDF檔,直接填入申請人及 陪同出國指導老師資料。

### 112年度教育部鼓勵學生參加藝術與設計類國際競賽計畫一申請個資授權同意書

### 個人音料蒐集、處理及利用告知聲明:

為了保障您的權益及幫助您瞭解本執行單位如何蒐集及使用您個人資訊,請務必詳細的 閱讀本聲明書之各項內容。

- 一、蒐集個資機關名稱:教育部鼓勵學生參加藝術與設計類國際競賽計畫(亞洲大學視覺傳達 設計學系)。
- 二、個人資料蒐集之目的:

基於執行報名參賽申請人管理,進行競賽成績、名冊管理、獎項產出等必要工作之個人資 料蒐集處理及利用。包括申請學生之姓名、出生年月日、就請學校、就請科別、就請年級、 身分證字號、肖像照片、行動電話門號、電子郵件地址等,及指導教師之姓名、行動電話 門號、電子郵件地址與科別系所等。所有個人資料之蒐集作業與特定目的具有正當合理之 關聯,且適當、相關、不過度、公平、合法地且正當的範圍內從事個人資料之處理及利用。 非經本人同意,所蒐集的個資不得向第三人揭露或用於上述目的以外之用途。

- 三、個人資料之蒐集方式︰透過個資當事人或學校人員上傳至申請平台。
- 四、個人資料利用之期間、地區、對象及方式:
	- (一)期間:特定目的存續期間,或依本執行單位執行業務所必須之保存期間或依相關法令 就資料之保存所訂保存年限。
	- (二)地區:臺灣地區(包括澎湖、金門及馬祖等地區)。

(三)對象:本校、主管機關、簽約維護廠商及本執行單位。

(四)方式:包括電子文件及紙本,係依系統建立而得以自動化機器或其他非自動化方式檢 索、整理之個人資料之集合,或其他符合個人資料保護相關法令之利用方式。

五、依據個資法第三條規定,個資當事人得依個資法規定行使個人資料權利及方式: (一)請求查詢、閱覽 (二)請求製給複製本 (三)請求補充或更正 (四)請求停止蒐集、處理或利用 (五)請求刪除。

個資當事人行使上述權利時,須依本執行單位規定驗證確認本人身分後提出申請。若委託

\*請依據申請人及陪同出國指導老師排序於

### 姓名、簽名欄位確實簽名(包含電子簽名)。

八、個資當事人如未提供真實且正確完整之個人資料,導致無法確認是否符合申請資格、緊

急事件無法聯繫、辦理保險等,將影響申請人權益,請特別注意。

九、若您對此告知事項之內容有任何疑慮,請聯繫本執行單位04-2332-0033 進行查詢。

當您簽署本同意書時,表示您已閱讀、瞭解並同意接受本同意書之所有內容及其後修改 什 + + - 1 + 應由您的監護人或法定代理人閱讀、瞭解並同意本同意書之所

![](_page_45_Picture_138.jpeg)

### 機票補助 應繳文件檢查表

□ 1. 申請表 PDF 電子檔

- □ 2. 去年核定獎勵金之公文影本(如獲獎時間與領獎時間發生在同一申請年度,則 無須繳交核定公文即可提出申請)
- □ 3. 身分證正反面影本(須具有中華民國國籍)
- □ 4. 在學證明(參賽時須具備國內公私立高中職以上學籍之相關文件。請提供具該 參賽學期註冊章之學生證影本;如無註冊章,請另申請該學期之在學證明或 成績單)
- □ 5. 備妥二種以上兼具得獎者姓名及作品名稱之官方得獎證明文件(例:官方通知 信、官方網站公告名單、官方網站線上展覽、獎狀、獎盃、官方發行之年鑑

- □ 6. 申請個資授權同意書
- □ 7.獲獎者中英文姓名證明文件(例:護照影本或中英對照畢業證書等,如與官方 獲獎證明文件之羅馬拼音略不相同者,請提出相關佐證說明)
- □ 8. 機票補助繳交資料掃描檔(包含 A~C 項):

A. 來回登機證

- B. 護照資料及出入境章影本
- C. 購票證明單或旅行業代收轉付收據
- □9. 陪同出國領獎之指導老師,其在職證明及(8)所会之相關資料
- □ 10. 得獎作品彩色電子檔(A4 直式尺寸數張, 作品圖面應避免置入獲獎之國際競 審標誌)
- □ 11. 獲獎者出國領獎照片彩色電子檔(A4 直式尺寸, 1 面約 2~4 張照片, 照片內 容須包含頒獎典禮場地與獲獎者)
- □ 12. 申請學生應由參賽時其就讀學校協助發公文至教育部,已畢業者亦同

\*申請文件請確保每個欄位填寫無誤,皆須申請人及共創者親筆簽名

\*特別注意,每份申請文件請 確認所有簽名欄位有簽名!

\*除比照PDF檔內容準備相關資料及簽名外, 也需按照應繳文件檢查表,進行二次確認喔!

### ★最終會得到一個**「申請書(PDF)」**及**「同意書(PDF)」,** 將此兩份檔案提供給**學校**即可!

### **「申請書」**命名規範:**學校名稱**-**申請人姓名**-**作品名稱 例:**XX**大學**-**王大明**-**藍色鐵捲門**

**「同意書」**命名規範:**機票**-**學校名稱**-**申請人姓名**-**作品名稱**-**同意書 例:機票**-XX**大學**-**王大明**-**藍色鐵捲門**-**同意書**

![](_page_47_Picture_0.jpeg)